## Some dimensions of A

Dror Bar-Natan

October 13, 2003

## Abstract

We compute the dimensions of  $A_1$  thru  $A_5$  and quote the dimensions of  $A_6$  thru  $\mathcal{A}_{12}$ .

Starting up mathematica [Wo], loading a definitions file and testing the 4T relation:

Mathematica 4.1 for Linux Copyright 1988-2000 Wolfram Research, Inc. -- Motif graphics initialized --

 $In[1]: = \langle\langle$  ChordDiagrams.m

Loading ChordDiagrams...

 $In[2]: = {d=Diagram[Chord[1,3],Chord[4,6],D4T[5,2,7]]}, b[d]$ 

 $Out[2]=\{ \circledS$ .  $\oslash, -\oslash$ .  $\bigcirc + 2 \bigcirc$ . .  $\bigcirc$  –  $\bigcirc$ . .............  $\mathbb{D} \}$ 

There is only one way to place a single chord on a circle...

 $In[3]:=$  Place [Chord]

 $Out[3]= \{\ominus\}$ 

and there can be no 4T relations in degree 1. Therefore dim  $A_1 = 1$ . Now, there are two ways to place two chords. . .

 $In[4]:=$  Place [2\*Chord]

$$
Out[4]=\ \{\bigcircled{\!\!\!\triangleleft},\bigcircled{\!\!\!\!\triangleleft}\big\}
$$

and one way to place a 4T relation symbol and no chords...

$$
In[5]:=\texttt{RelationSymbol} = \texttt{Place}[D4T]
$$

$$
Out[5]=\ \{\textstyle\bigoplus\}
$$

but the actual relation that corresponds to this symbol is 0. . .

 $In/6$ : Relation = b /0 RelationSymbol  $Out[6]=\{0\}$ 

and therefore dim  $A_1 = 2$ . Likewise, there are 5 ways to place three chords...

 $In[7]:=$  Place [3\*Chord]

 $Out[7]=\{ \bigcirc, \bigcirc, \bigcirc, \bigcirc, \bigcirc\}$ 

and 6 relations symbols made of one  $4T$  symbol and one chord:

 $In[8]:$  RelationSymbols = Place[D4T+Chord]

 $Out[8]=\{ \bigcirc, \bigcirc, \bigcirc, \bigcirc, \bigcirc, \bigcirc, \bigcirc\}$ 

The corresponding relations are...

 $In[9]:=$  Relations = b /0 RelationSymbols

$$
Out[9] = \{-\bigcirc\} + \bigcirc, 0, \bigcirc - \bigcirc, 0, -\bigcirc + 2\bigcirc - \bigcirc, \bigcirc - 2\bigcirc + \bigcirc\}
$$

and their linear span is...

 $In[10]:=$  LinearSpan[Relations]

Out[10]=  $\{-\bigcirc \rightarrow \bigcirc, -\bigcirc + 2\bigcirc \rightarrow \bigcirc\}$ 

As this span is 2 dimensional, we find that dim  $A_3 = 5-2 = 3$ . We now repeat this procedure in degree  $4 \dots$ 

 $In[11]:=$  CDs = Place [4\*Chord]

 $Out[11] = \{O, O, Q, Q, \Theta, \Theta, \Theta, \Theta, \Theta, \Theta, \Theta, \Theta, Q, Q, \Phi, \Theta, \Theta, \Theta, \Theta, \Theta\}$ 

 $In[12]:=$  Rels = LinearSpan[b /@ Place[D4T+2\*Chord]]

 $\bigoplus + \bigoplus - \bigoplus \}$ 

 $In[13]:$  Length [CDs]-Length [Rels]

$$
Out[13]=6
$$

and find that dim  $A_4 = 6$ . Finally,

 $In[14]:=$  Length [Place [5\*Chord]]

 $Out[14] = 105$ 

 $In[15]:$  Length [LinearSpan [b /@ Place [D4T+3\*Chord]]]

 $Out[15]=$  95

 $In[16]:= 105-95$ 

 $Out[16]= 10$ 

and thus dim  $A_5 = 10$ .

Working harder and with better programs (see [Ba, Kn]), we learn that

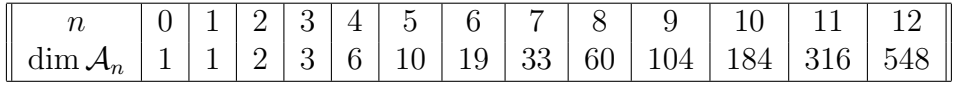

A conjectured generating function for the sequence dim  $A_n$  is at [Br]. At present, the computation of dim  $A_n$  for general n seems to be beyond our reach.

## References

- [Ba] D. Bar-Natan, On the Vassiliev knot invariants, Topology 34 (1995) 423–472.
- [Br] D. J. Broadhurst, Conjectured enumeration of Vassiliev invariants, Open University UK preprint, September 1997, arXiv:q-alg/9709031.
- [Kn] J. A. Kneissler, The number of primitive Vassiliev invariants up to degree twelve, University of Bonn preprint, June 1997, arXiv:q-alg/9706022.
- [Wo] S. Wolfram, The Mathematica Book, Cambridge University Press, 1999 and http://documents.wolfram.com/framesv4/frames.html.

This handout and the program used in it are available at http://www.ma.huji.ac.il/∼drorbn/classes/0001/KnotTheory.